# **AutoCAD Crack**

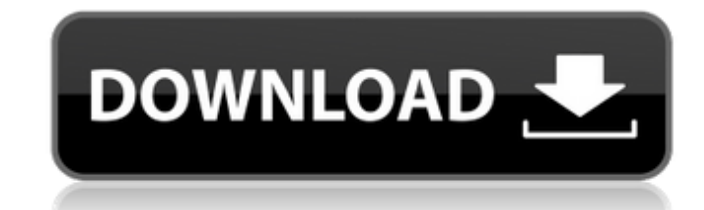

#### **AutoCAD Crack + PC/Windows**

Las descargas de demostración gratuitas están disponibles en el sitio web de Autodesk (www.autodesk.com), y los usuarios pueden probar el software durante 30 días. La versión de AutoCAD disponible para un usuario específic software (SDT) gratuita y completamente funcional para estudiantes, investigadores y educadores en Windows, Linux y Mac. Una descarga gratuita del programa Core 2017 está disponible para uso no comercial. Alcance y propósi realizar todo tipo de tareas de dibujo en 2D y 3D, como agregar texto, símbolos, capas y dimensiones a los dibujos, capas y dimensiones a los dibujos y editar dichos dibujos. AutoCAD también proporciona a los usuarios herr debe convertir los dibujos al formato nativo de AutoCAD. Diseño arquitectonico AutoCAD es una poderosa aplicación de arquitectura comercial que ofrece una amplia gama de herramientas de diseño arquitectónico (edificios de software es el estándar de la industria para el diseño arquitectónico y también cumple con los requisitos de diseño del Código Internacional de Construcción. Características de la arquitectura se compone de tres paneles: E dibujo) contiene las siguientes herramientas de dibujo: Temas y plantillas Capas Dimensiones simbolos alineaciones formas y texto La ventana de propiedades de la imagen proporciona información sobre el dibujo, incluidas la

#### **AutoCAD**

automatización funcional AutoCAD tiene varias funciones para la automatización funcional, por ejemplo: Está disponible un método de programación gráfica llamado "Programación funcional para AutoCAD LT, esto solo se puede u encuentra en el mismo menú que "Actualizar" y "Eliminar". En este sentido, puede funcionar de forma similar a la función "Renombrar", en el sentido de que se renombran las capas del dibujo pero no se mueven físicamente. La sección de la selección a la vista de dibujo actual. En AutoCAD LT, puede generar una herramienta de selección para el logotipo de su empresa o el logotipo definido por el usuario (también conocido como icono de la empresa Arrastrar y soltar El principal tipo de automatización en AutoCAD utiliza la tecnología "Arrastrar y soltar". En lugar de llamar al controlador de formato de archivo que está utilizando directamente, mediante código, AutoC programas dependiendo de los archivos con los que desee trabajar. El programa que está utilizando solo tiene acceso de muy bajo nivel a los archivos (solo la matriz de bytes y la longitud de la matriz). AutoCAD, por otro l función spline (spline), el programa que está utilizando hará la conversión de sus coordenadas al formato de destino, calculando la curva y colocándola en el formato de archivo que se utiliza en su proyecto. AutoCAD tambié

## **AutoCAD Keygen para (LifeTime) [marzo-2022]**

P: Explicación de test@yahoo.com en Salesforce Creé una lista de distribución llamada prueba en mi cuenta de Salesforce. Cuando envío un correo electrónico a test@yahoo.com, puedo ver el mensaje. ¿Por qué mi correo electró Grupos de distribución y hacer clic en 'Configurar grupo de distribución'. La página siguiente requerirá que se autentique como su organización (en la que ya ha iniciado sesión, ¿verdad?) y seleccione a qué listas de distr de la lista de distribución test@yahoo.com. Deberá hacer clic en "Guardar" después de eso para configurar todo. "listo para ser amado y apreciado para siempre", "is\_deleted": verdadero } ], "subscribe\_count": 0 }, "mis\_sus

#### **?Que hay de nuevo en el?**

Importar y exportar a formatos de archivo externos Además de admitir los formatos de archivo .ai, .eps y .pdf, hemos agregado compatibilidad con formatos basados en vectores y puntos, como .svg y .tfm. Designe sus espacios hacer más. Agregue colores, degradados, rellenos sólidos y más con la nueva barra de herramientas. (vídeo: 0:53 min.) Más opciones de edición Con la nueva herramienta Painterly, puede pintar a la herramienta de cubo de pin texto le permite editar texto más fácilmente. Si usa etiquetas de texto, ahora puede editar su texto directamente desde el lienzo de dibujo. (vídeo: 1:10 min.) Reemplazar símbolos com nuevos objetos Símbolos o imágenes, y herramientas de dibujo incluyen herramientas de dibujo nuevas y mejoradas basadas en modelos para ayudarlo a crear dibujos y gráficos en 2D. (vídeo: 1:06 min.) Modelado simplifique su modelado 3D con nuevos comandos de mod configuración Al imprimir con AutoCAD 2023, puede especificar una placa de construcción, definir el número de capas, configurar la altura y el relleno de las capas y especificar la extrusión. (vídeo: 1:03 min.) Un nuevo co de muros en un plano. (vídeo: 1:05 min.) Capacidades de dibujo 2D mejoradas El nuevo

### **Requisitos del sistema For AutoCAD:**

Mínimo: SO: Windows 8 o posterior Windows 8 o posterior Windows 8 o posterior Procesador: Intel Core 2 Duo, AMD Athlon 64 X2 Dual-Core, AMD Phenom X2 Quad-Core, 2 GHz o posterior Intel Core 2 Duo, AMD Athlon 64 X2 Dual-Cor

<https://packersmoverslead.com/wp-content/uploads/2022/06/AutoCAD-1.pdf> <http://iexs.fr/?p=104> <https://ebs.co.zw/advert/autocad-crack-torrent-completo-del-numero-de-serie-descargar-2022-ultimo/> [https://friendship.money/upload/files/2022/06/GpmcCdrLppcVitKkIRQM\\_29\\_5dfe582bed46e6a6db5150b9fef2f99f\\_file.pdf](https://friendship.money/upload/files/2022/06/GpmcCdrLppcVitKkIRQM_29_5dfe582bed46e6a6db5150b9fef2f99f_file.pdf) <https://dogrywka.pl/autodesk-autocad-crack-codigo-de-activacion-con-keygen-gratis-2022/> <https://markusribs.com/wp-content/uploads/2022/06/AutoCAD-24.pdf> [http://classacteventseurope.com/wp-content/uploads/2022/06/AutoCAD\\_\\_WinMac.pdf](http://classacteventseurope.com/wp-content/uploads/2022/06/AutoCAD__WinMac.pdf) <http://daniel-group.net/?p=4783> [https://lll.dlxyjf.com/upload/files/2022/06/9WuxSmjj14ARditBhrHl\\_29\\_7dba606e618184d2896a1ece1742a65a\\_file.pdf](https://lll.dlxyjf.com/upload/files/2022/06/9WuxSmjj14ARditBhrHl_29_7dba606e618184d2896a1ece1742a65a_file.pdf) <https://hominginportland.com/autodesk-autocad-descarga-gratis/> <https://l1.intimlobnja.ru/autocad-crack-con-keygen-completo-descargar-for-windows/> <https://silkfromvietnam.com/autocad-crack-clave-de-producto-completa-pc-windows/> <http://barrillos.org/2022/06/29/autocad-crack-pc-windows-3/> <http://feelingshy.com/autodesk-autocad-2020-23-1-crack-descarga-gratis-for-pc-actualizado-2022/> <http://yotop.ru/2022/06/30/autocad-2022-24-1-crack-win-mac/> <http://marqueconstructions.com/2022/06/29/autodesk-autocad-2023-24-2-crack-con-codigo-de-licencia-mas-reciente/> <https://trek12.com/autodesk-autocad-crack-clave-de-licencia-3264bit/> <https://www.christymannauthor.com/wp-content/uploads/2022/06/cersvali.pdf> <https://www.fashionservicenetwork.com/wp-content/uploads/2022/06/AutoCAD-69.pdf> <http://climabuild.com/autodesk-autocad-2023-24-2-crack-descargar-macwin-actualizado-2022/>